Survival analysis II

Final Report

Name: Pan, Chi-Hung

Download the data from Bioconductor curated OvarianData package.

Reproduce table2

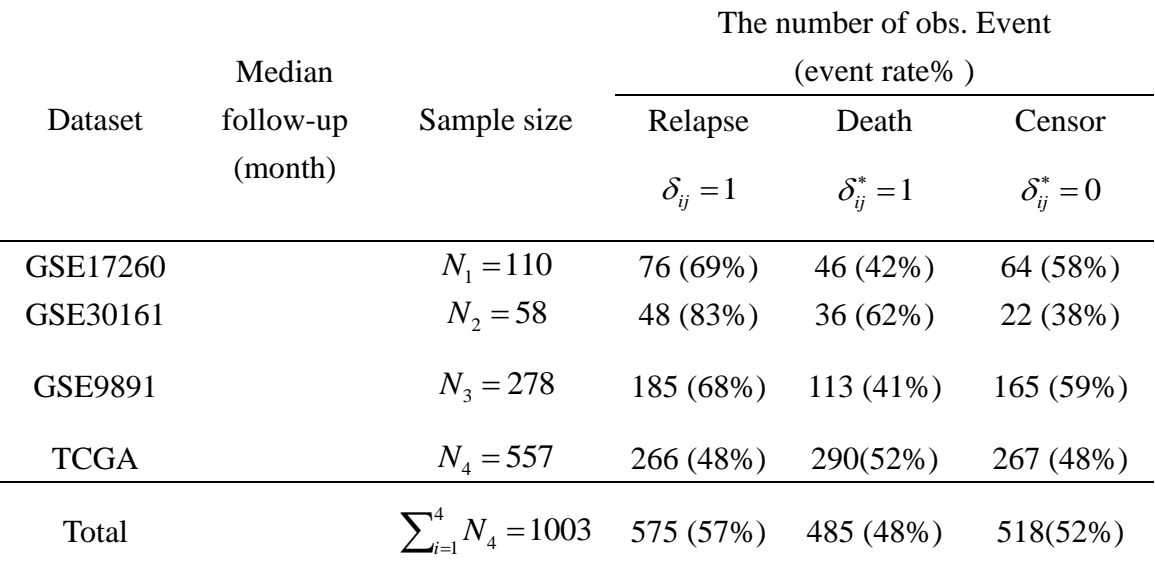

Using joint. Cox package. This package produce estimators of  $\beta_1$  and  $\beta_2$ . Let  $g(x) = \exp(x)$ , then  $g'(x) = \exp(x)$ . By invariance property, we estimate  $\exp(\beta_1)$ and  $\exp(\beta_2)$  by  $g(\beta_2)$  and  $g(\beta_1)$ . By the delta method, we obtaine the SE of  $g(\beta_i)$ .

Reproduce table5

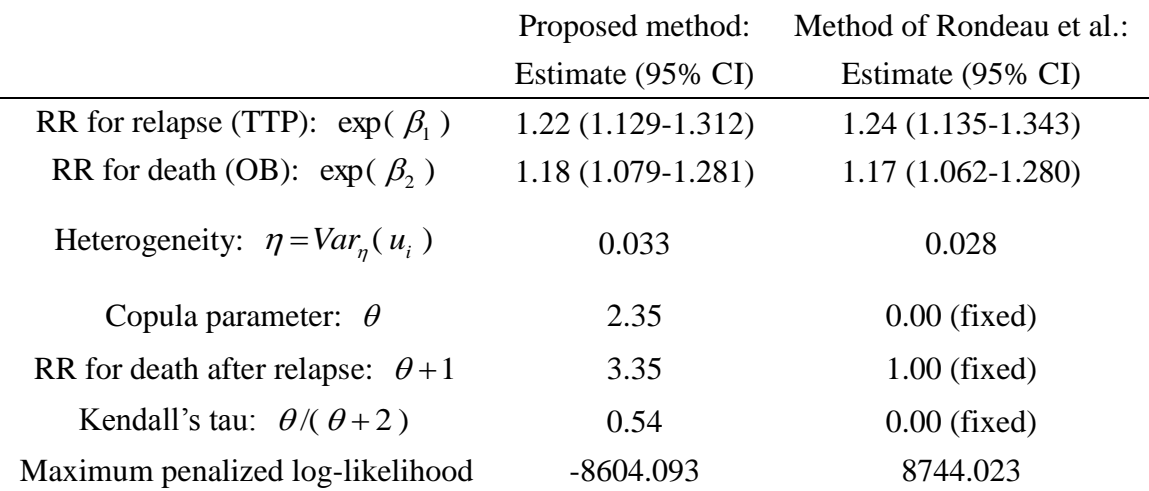

Joint frailty-copula model Defined

$$
\begin{cases} r_{ij}(t \mid u_i) = u_i r_0 \exp(\beta_1 Z_{ij}) \\ \lambda_{ij}(t \mid u_i) = u_i^{\alpha} \lambda_0 \exp(\beta_2 Z_{ij}) \end{cases}
$$
 (1)

$$
\Pr(X_{ij} > x, D_{ij} > y | u_i) = C_{\theta} [\exp\{-R_{ij}(x | u_i)\}, \exp\{-\Lambda_{ij}(y | u_i)\}], \tag{2}
$$

where  $C_{\theta}$  is a copula with unknown parameter  $\theta$ , and

$$
R_{ij}(x | u_i) = \int_0^x r_{ij}(v | u_i) dv = \int_0^x u_i r_0(v) \exp(\beta'_1 Z_{ij}) dv = u_i R_0(x) \exp(\beta'_1 Z_{ij}) = u_i R_{ij}(x),
$$
  
\n
$$
\Lambda_{ij}(y | u_i) = \int_0^x \lambda_{ij}(v | u_i) dv = \int_0^x u_i^{\alpha} \lambda_0(v) \exp(\beta'_2 Z_{ij}) dv = u_i^{\alpha} \Lambda_0(y) \exp(\beta'_2 Z_{ij}) = u_i^{\alpha} \Lambda_{ij}(y),
$$

where

$$
R_0(x) = \int_0^x r_0(v) dv,
$$
  
\n
$$
\Lambda_0(y) = \int_0^x \lambda_0(v) dv.
$$

By previous, the distribution is

$$
\overline{G}(x, y | u) = \Pr(X_{ij} > x, D_{ij} > y | u_i) = C_{\theta} [\exp\{-R_{ij}(x | u_i)\}, \exp\{-\Lambda_{ij}(y | u_i)\}]
$$
  
=  $D_{\theta}[R_{ij}(x | u_i), \Lambda_{ij}(y | u_i)]$   
=  $D_{\theta}[u_i R_{ij}(x), u_i^{\alpha} \Lambda_{ij}(y)]$ 

$$
-\frac{\partial \overline{G}(x, y | u)}{\partial x} = -\frac{\partial D_{\theta}[u_i R_{ij}(x), u_i^{\alpha} \Lambda_{ij}(y)]}{\partial x} = D_{\theta}^{[1,0]}[u_i R_{ij}(x), u_i^{\alpha} \Lambda_{ij}(y)]u_i \frac{\partial R_{ij}(x)}{\partial x}
$$

$$
= D_{\theta}^{[1,0]}[u_i R_{ij}(x), u_i^{\alpha} \Lambda_{ij}(y)]u_i r_{ij}(x),
$$

where  $D_{\theta}^{[1,0]} = -\partial D_{\theta}(s,t)/\partial s$ .

Similarly,

$$
-\frac{\partial \overline{G}(x, y | u)}{\partial y} = -\frac{\partial D_{\theta}[u_i R_{ij}(x), u_i^{\alpha} \Lambda_{ij}(y)]}{\partial y} = D_{\theta}^{[0,1]}[u_i R_{ij}(x), u_i^{\alpha} \Lambda_{ij}(y)]u_i^{\alpha} \lambda_{ij}(y),
$$

where  $D_{\theta}^{[0,1]} = -\partial D_{\theta}(s,t)/\partial t$ .

$$
\frac{\partial^2 \overline{G}(x, y | u)}{\partial x \partial y} = D_{\theta}^{[1,1]}[u_i R_{ij}(x), u_i^{\alpha} \Lambda_{ij}(y)] u_i^{\alpha+1} r_{ij}(x) \lambda_{ij}(y),
$$

The likelihood of a single data  $(T_{ij}, T_{ij}^*, \delta_{ij}, \delta_{ij}^*)$  given  $u_i$  under the joint frailty-copula model

$$
L_{j}(\theta | u_{i}) = f(T_{ij}, T_{ij}^{*} | u_{i})^{\delta_{ij}\delta_{ij}^{*}} \left[ -\frac{\partial \overline{G}(v, T_{ij}^{*} | u_{i})}{\partial v} \right]_{v = T_{ij}}^{\delta_{ij}(1 - \delta_{ij}^{*})}
$$
\n
$$
\times \left[ -\frac{\partial \overline{G}(T_{ij}, w | u_{i})}{\partial w} \right]_{w = T_{ij}^{*}}^{\delta_{ij}^{*}(1 - \delta_{ij})} \overline{G}(T_{ij}^{*}, T_{ij}^{*} | u_{i})^{(1 - \delta_{ij}^{*})(1 - \delta_{ij})}
$$
\n
$$
= \left\{ D_{\theta}^{[1,1]}[u_{i}R_{ij}(T_{ij}), u_{i}^{\alpha}\Lambda_{ij}(T_{ij}^{*})]u_{i}^{\alpha+1}r_{ij}(T_{ij})\lambda_{ij}(T_{ij}^{*}) \right\}^{\delta_{ij}\delta_{ij}^{*}} \left\{ D_{\theta}^{[1,0]}[u_{i}R_{ij}(T_{ij}), u_{i}^{\alpha}\Lambda_{ij}(T_{ij}^{*})]u_{i}r_{ij}(T_{ij}) \right\}^{\delta_{ij}(1 - \delta_{ij}^{*})}
$$
\n
$$
\times \left\{ D_{\theta}^{[0,1]}[u_{i}R_{ij}(T_{ij}), u_{i}^{\alpha}\Lambda_{ij}(T_{ij}^{*})]u_{i}^{\alpha}\lambda_{ij}(T_{ij}^{*}) \right\}^{\delta_{ij}(1 - \delta_{ij})} \left\{ D_{\theta}[u_{i}R_{ij}(T_{ij}), u_{i}^{\alpha}\Lambda_{ij}(T_{ij}^{*})] \right\}^{(1 - \delta_{ij}^{*})(1 - \delta_{ij}^{*})},
$$

 $\theta$ 

*ij*

where  $\theta = (\alpha, \eta, \theta, \beta_1, \beta_2, r_0, \lambda_0)$ .

Simplify the likelihood function as follows

$$
L_{j}(\theta | u_{i})
$$
\n
$$
= \{ D_{\theta}^{[1,1]}[u_{i}R_{ij}(T_{ij}), u_{i}^{\alpha}\Lambda_{ij}(T_{ij}^{*})]u_{i}^{\alpha+1}r_{ij}(T_{ij})\lambda_{ij}(T_{ij}^{*})\}^{\delta_{ij}\delta_{ij}^{*}}\{D_{\theta}^{[1,0]}[u_{i}R_{ij}(T_{ij}), u_{i}^{\alpha}\Lambda_{ij}(T_{ij}^{*})]u_{i}r_{ij}(T_{ij})\}^{\delta_{ij}(1-\delta_{ij}^{*})}
$$
\n
$$
\times \{ D_{\theta}^{[0,1]}[u_{i}R_{ij}(T_{ij}), u_{i}^{\alpha}\Lambda_{ij}(T_{ij}^{*})]u_{i}^{\alpha}\lambda_{ij}(T_{ij}^{*})\}^{\delta_{ij}^{*}(1-\delta_{ij})}\{D_{\theta}[u_{i}R_{ij}(T_{ij}), u_{i}^{\alpha}\Lambda_{ij}(T_{ij}^{*})] \}^{(1-\delta_{ij}^{*})(1-\delta_{ij}^{*})}
$$
\n
$$
= \left\{\frac{D_{\theta}^{[1,1]}[u_{i}R_{ij}(T_{ij}), u_{i}^{\alpha}\Lambda_{ij}(T_{ij}^{*})]D_{\theta}[u_{i}R_{ij}(T_{ij}), u_{i}^{\alpha}\Lambda_{ij}(T_{ij}^{*})]}{D_{\theta}[u_{i}R_{ij}(T_{ij}), u_{i}^{\alpha}\Lambda_{ij}(T_{ij}^{*})]}\right\}^{\delta_{ij}}
$$
\n
$$
\times \left\{\frac{D_{\theta}^{[1,0]}[u_{i}R_{ij}(T_{ij}), u_{i}^{\alpha}\Lambda_{ij}(T_{ij}^{*})]D_{\theta}^{[0,1]}[u_{i}R_{ij}(T_{ij}), u_{i}^{\alpha}\Lambda_{ij}(T_{ij}^{*})]}{D_{\theta}[u_{i}R_{ij}(T_{ij}), u_{i}^{\alpha}\Lambda_{ij}(T_{ij}^{*})]}\right\}^{\delta_{ij}}
$$
\n
$$
\times \{ u_{i}^{\alpha+1}r_{ij}(T_{ij})\}^{\delta_{ij}\delta_{ij}^{*}}\{u_{i}r_{ij}(T_{ij})\}^{\delta_{ij}^{*}(1-\delta_{ij}^{*})}\{u_{i}^{\alpha}\Lambda_{ij}(T_{ij}^{*})\}^{\delta_{ij}}
$$
\n
$$
+ \
$$

Let the density of  $u_i$  is  $f_\eta(u_i)$ .

Then the likelihood function based on the data  $\{ (T_{ij}, T_{ij}^*, \delta_{ij}, \delta_{ij}^*) \}, i = 1, 2, ..., G$ 

and 
$$
j = 1, 2, ..., N_i
$$
 is  
\n
$$
L(\theta) = \prod_{i=1}^{G} \int_{0}^{\infty} \prod_{j=1}^{N_i} L_j(\theta | u_i) f(u_i) du_i
$$
\n
$$
= \prod_{i=1}^{G} \int_{0}^{\infty} \prod_{j=1}^{N_i} r_{ij}(T_{ij})^{\delta_{ij}} \lambda_{ij}(T_{ij}^*)^{\delta_{ij}^*} u_i^{\delta_{ij} + \alpha \delta_{ij}^*} {\Theta_{\theta}[u_i R_{ij}(T_{ij}), u_i^{\alpha} \Lambda_{ij}(T_{ij}^*)]}^{\delta_{ij} \delta_{ij}^*} {\Psi_{\theta}[u_i R_{ij}(T_{ij}), u_i^{\alpha} \Lambda_{ij}(T_{ij}^*)]}^{\delta_{ij}}
$$
\n
$$
\times {\Psi_{\theta}^* [u_i R_{ij}(T_{ij}), u_i^{\alpha} \Lambda_{ij}(T_{ij}^*)]}^{\delta_{ij}^*} D_{\theta}[u_i R_{ij}(T_{ij}), u_i^{\alpha} \Lambda_{ij}(T_{ij}^*)] f(u_i) du_i
$$

The log-likelihood function is [ Equation(4) ]

$$
l(\theta) = \log L(\theta)
$$
\n
$$
= \log \prod_{i=1}^{G} \prod_{0}^{\infty} \prod_{j=1}^{N_{i}} r_{ij} (T_{ij})^{\delta_{ij}} \lambda_{ij} (T_{ij}^{*})^{\delta_{ij}^{*}} u_{i}^{\delta_{ij}+\alpha\delta_{ij}} \{ \Theta_{\theta}[u_{i}R_{ij}(T_{ij}), u_{i}^{\alpha}\Lambda_{ij}(T_{ij}^{*})] \}^{\delta_{ij}\delta_{ij}^{*}}
$$
\n
$$
\times \{\psi_{\theta}[u_{i}R_{ij}(T_{ij}), u_{i}^{\alpha}\Lambda_{ij}(T_{ij}^{*})] \}^{\delta_{ij}} \{ \psi_{\theta}^{*}[u_{i}R_{ij}(T_{ij}), u_{i}^{\alpha}\Lambda_{ij}(T_{ij}^{*})] \}^{\delta_{ij}}
$$
\n
$$
\times D_{\theta}[u_{i}R_{ij}(T_{ij}), u_{i}^{\alpha}\Lambda_{ij}(T_{ij}^{*})] f(u_{i}) du_{i}
$$
\n
$$
= \log \left[ \prod_{i=1}^{G} \prod_{j=1}^{N_{i}} \{ r_{ij}(T_{ij})^{\delta_{ij}} \lambda_{ij} (T_{ij}^{*})^{\delta_{ij}^{*}} \} \prod_{i=1}^{G} \left\{ \prod_{0}^{\infty} \sum_{j=1}^{\delta_{ij}+\alpha\delta_{ij}^{*}} \frac{N_{i}}{N_{i}} \right\} \left[ (\{\Theta_{\theta}[u_{i}R_{ij}(T_{ij}), u_{i}^{\alpha}\Lambda_{ij}(T_{ij}^{*})] \}^{\delta_{ij}}
$$
\n
$$
\times \{\psi_{\theta}[u_{i}R_{ij}(T_{ij}), u_{i}^{\alpha}\Lambda_{ij}(T_{ij}^{*})] \}^{\delta_{ij}} \{ \psi_{\theta}^{*}[u_{i}R_{ij}(T_{ij}), u_{i}^{\alpha}\Lambda_{ij}(T_{ij}^{*})] \}^{\delta_{ij}}
$$
\n
$$
\times D_{\theta}[u_{i}R_{ij}(T_{ij}), u_{i}^{\alpha}\Lambda_{ij}(T_{ij}^{*})] f(u_{i}) \} du_{i} \right]
$$
\n
$$
= \sum_{i=1}^{G} \sum_{j=1}^{N_{i}} \{\delta_{ij} \log r_{ij}(T_{ij}) + \delta_{ij}^{*} \log \lambda_{ij}(T_{ij}^{*}) \
$$

$$
l(\theta) = \sum_{i=1}^{G} \left[ \sum_{j=1}^{N_i} \delta_{ij} \log r_{ij}(T_{ij}) + \delta_{ij}^{*} \log \lambda_{ij}(T_{ij}^{*}) + \log \int_{0}^{\infty} u_{i}^{m_{i} + \omega m_{i}^{*}} \prod_{j=1}^{N_i} \left\{ \Theta_{\theta}[u_{i}R_{ij}(T_{ij}), u_{i}^{\alpha} \Lambda_{ij}(T_{ij}^{*})] \right\}^{\delta_{ij} \delta_{ij}^{*}} \left\{ \psi_{\theta}[u_{i}R_{ij}(T_{ij}), u_{i}^{\alpha} \Lambda_{ij}(T_{ij}^{*})] \right\}^{\delta_{ij}} \\ \times \left\{ \psi_{\theta}^{*}[u_{i}R_{ij}(T_{ij}), u_{i}^{\alpha} \Lambda_{ij}(T_{ij}^{*})] \right\}^{\delta_{ij}^{*}} D_{\theta}[u_{i}R_{ij}(T_{ij}), u_{i}^{\alpha} \Lambda_{ij}(T_{ij}^{*})] f_{\eta}(u_{i}) \right\} du_{i} \Bigg],
$$

where  $m_i = \sum_j \delta_{ij}, m_i^* = \sum_j \delta_i^*$ .

In the left-truncation case, only available samples when  $L_{ij} \leq T_{ij}$ . Hence, the observed data are  $(L_{ij}, T_{ij}, T_j^*, \delta_{ij}, \delta_{ij}^*)$ , subject to  $L_{ij} \le T_{ij}$ , for  $j = 1, 2, ..., N_i$  and  $i = 1, 2, ..., G$ .

$$
\Pr(T_{ij} \geq L_{ij}, T_{ij}^* \geq L_{ij} | u_i) = D_{\theta}[u_i R_{ij}(L_{ij}), u_i^{\alpha} \Lambda_{ij}(L_{ij})].
$$

Similarly,  $u_i$  is unknown, take expectation with respect to  $u_i$ .

$$
\Pr(T_{ij} \ge L_{ij}, T_{ij}^* \ge L_{ij}) = \int_{0}^{\infty} \prod_{j=1}^{N_i} \{ D_{\theta}[u_i R_{ij}(L_{ij}), u_i^{\alpha} \Lambda_{ij}(L_{ij})] f(u_i) \} du_i
$$

The likelihood function needs to modify as follows:

$$
L^{*}(\theta) = \prod_{i=1}^{G} \left\{ \left( \prod_{0}^{\infty} \prod_{j=1}^{N_{i}} \left\{ D_{\theta}[u_{i}R_{ij}(L_{ij}), u_{i}^{\alpha}\Lambda_{ij}(L_{ij})] f(u_{i}) \right\} du_{i} \right)^{-1} \times \prod_{0}^{\infty} r_{ij}(T_{ij})^{\delta_{ij}} \lambda_{ij}(T_{ij}^{*})^{\delta_{ij}^{*}} u_{i}^{\delta_{ij} + \alpha \delta_{ij}^{*}} \left\{ \Theta_{\theta}[u_{i}R_{ij}(T_{ij}), u_{i}^{\alpha}\Lambda_{ij}(T_{ij}^{*})] \right\}^{\delta_{ij} \delta_{ij}^{*}} \left\{ \psi_{\theta}[u_{i}R_{ij}(T_{ij}), u_{i}^{\alpha}\Lambda_{ij}(T_{ij}^{*})] \right\}^{\delta_{ij}}
$$
  
 
$$
\times \left\{ \psi_{\theta}^{*}[u_{i}R_{ij}(T_{ij}), u_{i}^{\alpha}\Lambda_{ij}(T_{ij}^{*})] \right\}^{\delta_{ij}^{*}} D_{\theta}[u_{i}R_{ij}(T_{ij}), u_{i}^{\alpha}\Lambda_{ij}(T_{ij}^{*})] f(u_{i}) du_{i} \right\}
$$

The log-likelihood function as follows:

$$
l^{*}(\mathbf{\theta}) = \log L^{*}(\mathbf{\theta})
$$
\n
$$
= \log \prod_{i=1}^{G} \left\{ \int_{0}^{\infty} \prod_{j=1}^{N_{i}} \left\{ D_{\theta}[u_{i}R_{ij}(L_{ij}), u_{i}^{a}\Lambda_{ij}(L_{ij})] f(u_{i}) \right\} du_{i} \right\}^{-1}
$$
\n
$$
\times \int_{0}^{\infty} \prod_{j=1}^{N_{i}} r_{ij}(T_{ij})^{\delta_{ij}} \lambda_{ij}(T_{ij}^{*})^{\delta_{ij}^{*}} u_{i}^{\delta_{ij} + a\delta_{ij}^{*}} \left\{ \Theta_{\theta}[u_{i}R_{ij}(T_{ij}), u_{i}^{a}\Lambda_{ij}(T_{ij}^{*})] \right\}^{\delta_{ij} \delta_{ij}^{*}} \left\{ \psi_{\theta}[u_{i}R_{ij}(T_{ij}), u_{i}^{a}\Lambda_{ij}(T_{ij}^{*})] \right\}^{\delta_{ij}}
$$
\n
$$
\times \left\{ \psi_{\theta}^{*}[u_{i}R_{ij}(T_{ij}), u_{i}^{a}\Lambda_{ij}(T_{ij}^{*})] \right\}^{\delta_{ij}^{*}} D_{\theta}[u_{i}R_{ij}(T_{ij}), u_{i}^{a}\Lambda_{ij}(T_{ij}^{*})] f(u_{i}) du_{i} \right\}
$$
\n
$$
= -\sum_{i=1}^{C} \log \left( \int_{0}^{\infty} \prod_{j=1}^{N_{i}} f D_{\theta}[u_{i}R_{ij}(L_{ij}), u_{i}^{a}\Lambda_{ij}(L_{ij})] f(u_{i}) du_{i} \right)
$$
\n
$$
+ \sum_{i=1}^{C} \log \left( \int_{0}^{\infty} \prod_{j=1}^{N_{i}} r_{ij}(T_{ij})^{\delta_{ij}} \lambda_{ij}(T_{ij}^{*})^{\delta_{ij}^{*}} u_{i}^{\delta_{ij} + a\delta_{ij}^{*}} \left\{ \Theta_{\theta}[u_{i}R_{ij}(T_{ij}), u_{i}^{a}\Lambda_{ij}(T_{ij}^{*})] \right\}^{\delta_{ij} \delta_{ij}^{*}} \left\{ \psi_{\theta}[u_{i}R_{ij}(T_{ij}), u_{i}^{a}\Lambda_{ij}(T_{ij}^{*})] \right\}^{\delta_{ij}}
$$
\n
$$
\times \
$$

Code

####Reproduce table2 data(GSE9891\_eset) GSE9891\_eset data(GSE17260\_eset) GSE17260\_eset data(GSE30161\_eset) GSE30161\_eset data(TCGA\_eset) TCGA\_eset

TTT = (is.na(pData(GSE17260\_eset)\$days\_to\_death)==1 & is.na(pData(GSE17260\_eset)\$days\_to\_tumor\_recurrence)==1)  $TTT=1-TTT$ sum(pData(GSE17260\_eset)\$recurrence\_status=="recurrence"  $& TTT=1$ ,na.rm = T) sum(pData(GSE17260\_eset)\$vital\_status=="deceased"& TTT==1) sum(pData(GSE17260\_eset)\$vital\_status=="living"& TTT==1) median(pData(GSE17260\_eset)\$days\_to\_death[TTT]/30)

```
TTT = (is.na(pData(GSE30161_eset)$days_to_death)==1 &
is.na(pData(GSE30161_eset)$days_to_tumor_recurrence)==1)
TTT=1-TTTsum(pData(GSE30161_eset)$recurrence_status=="recurrence"& TTT==1,na.rm = T)
sum(pData(GSE30161_eset)$vital_status=="deceased"& TTT==1)
sum(pData(GSE30161_eset)$vital_status=="living"& TTT==1)
```

```
TTT = (is.na(pData(GSE9891\_eset)\$days_to\_death) == 1 \&is.na(pData(GSE9891_eset)$days_to_tumor_recurrence)==1)
TTT=1-TTT
ee=sum(is.na(pData(GSE9891_eset)$days_to_tumor_recurrence)==1&
     is.na(pData(GSE9891_eset)$days_to_death)==0 &
     pData(GSE9891_eset)$recurrence_status=="recurrence")
sum(pData(GSE9891_eset)$recurrence_status=="recurrence" & TTT==1,na.rm = T)
sum(pData(GSE9891_eset)$vital_status=="deceased"& TTT==1)
sum(pData(GSE9891_eset)$vital_status=="living"& TTT==1)
```

```
TTT = (is.na(pData(TCGA\_eset)\$days_to\_death) == 1 \&is.na(pData(TCGA_eset)$days_to_tumor_recurrence)==1)
TTT=1-TTTee=sum(is.na(pData(TCGA_eset)$days_to_tumor_recurrence)== 1&is.na(pData(TCGA_eset)$days_to_death)== 0 < xpData(TCGA_eset)$recurrence_status=="recurrence")
sum(pData(TCGA_eset)$recurrence_status=="recurrence" & TTT==1 ,na.rm = T)-ee
sum(pData(TCGA_eset)$vital_status=="deceased"& TTT==1)
sum(pData(TCGA_eset)$vital_status=="living"& TTT==1)
jointCox.reg(t.event=dataOvarian$t.event, event=dataOvarian$event, 
t.death=dataOvarian$t.death, death=dataOvarian$death,
Z1=dataOvarian$CXCL12,Z2=dataOvarian$CXCL12, 
group=dataOvarian$group,kappa_grid = c(seq(10, 1e+17, length = 30)))
####Reproduce table5
## proposed method
Estimate dep = jointCox.reg(t.event=dataOvariant$t.event, event=dataOvariant$t.t.death=dataOvarian$t.death, death=dataOvarian$death,
Z1=dataOvarian$CXCL12,Z2=dataOvarian$CXCL12, 
group=dataOvarian$group,alpha = 0,kappa_grid = c(seq(10, 1e+17, length = 30)))
exp_beta1=round(exp(Estimate_dep$beta1[1]),2)
se exp = exp(Estimate dep$beta1[1])*Estimate dep$beta1[2]LB=round(exp(Estimate-dep$beta1[1])-qnorm(0.975)*se-exp,3)UB=round(exp(Estimate_dep$beta1[1])+qnorm(0.975)*se_exp,3)
##exp(beta1)
exp_beta1
##CI for beta1
c(LB,UB)exp_beta2=round(exp(Estimate_dep$beta2[1]),2)
se exp = exp(Estimate^{\theta} dep$beta2[1])*Estimate dep$beta2[2]
LB=round(exp(Estimate_dep$beta2[1])-qnorm(0.975)*se_exp,3)
```

```
UB=round(exp(Estimate_dep$beta2[1])+qnorm(0.975)*se_exp,3)
```

```
##exp(beta2)
exp_beta2
##CI for beta1
c(LB,UB)##eta theta tau Maximum penalized log-likelihood
round(Estimate_dep$eta[1],3)
round(Estimate_dep$theta[1],2)
round(Estimate_dep$theta[1]+1,2)
round(Estimate_dep$tau[1],2)
round(Estimate_dep$ML[1],3)
#### independent 
Estimate indep = joint Cox.indep.reg(t.event=dataOvariantSt.event,event=dataOvarian$event, t.death=dataOvarian$t.death, death=dataOvarian$death,
 Z1=dataOvarian$CXCL12,Z2=dataOvarian$CXCL12, 
group=dataOvarian$group,alpha = 0,kappa_grid = c(seq(10, 1e+17, length = 30)))
exp_beta1=round(exp(Estimate_indep$beta1[1]),2)
se\_exp = exp(Estimate\_indep$beta1[1]) * Estimate\_indep$beta1[2]LB=round(exp(Estimate\_indep$beta1[1])-qnorm(0.975)*seexp.3)UB=round(exp(Estimate_indep$beta1[1])+qnorm(0.975)*se_exp,3)
##exp(beta1)
exp_beta1
##CI for beta1
c(LB,UB)
exp_beta2=round(exp(Estimate_indep$beta2[1]),2)
se exp = exp(Estimate\_indep$beta2[1])*Estimate\_indep$beta2[2]LB=round(exp(Estimate_indep$beta2[1])-qnorm(0.975)*se_exp,3)
UB=round(exp(Estimate_indep$beta2[1])+qnorm(0.975)*se_exp,3)
##exp(beta2)
exp_beta2
##CI for beta1
c(LB,UB)##eta Maximum penalized log-likelihood
round(Estimate_indep$eta[1],3)
round(Estimate_indep$ML[1],3)
```